# **Banco de Dados**

# **José Antônio da Cunha CEFET – RN**

**Sub-consulta(Subquery) – as subqueries permitem que você obtenha dados de uma tabela com base na existência desses dados em outra ou outras tabelas.**

### **Sub-consultas**

 $\overline{\left( \right. }%$ 

)

Suponha que você tenha uma tabela Pai e uma tabela Filho com a estrutura e os dados apresentados em seguida:

CREATE TABLE Pai

Cod\_Pai int identity not null Primary key,

Nome\_Pai char(30) not null,

Idade\_Pai tinyint not null

### **Sub-consultas**

 $\overline{\left( \right. }%$ 

)

```
CREATE TABLE Filho
```
Cod\_Filho int identity not null Primary key,

Cod\_Pai int not null References Pai(Cod\_pai),

Nome\_Filho char(30) not null,

Sexo Filho char(1) not null Check(Sexo Filho IN  $(F', 'M')$ )

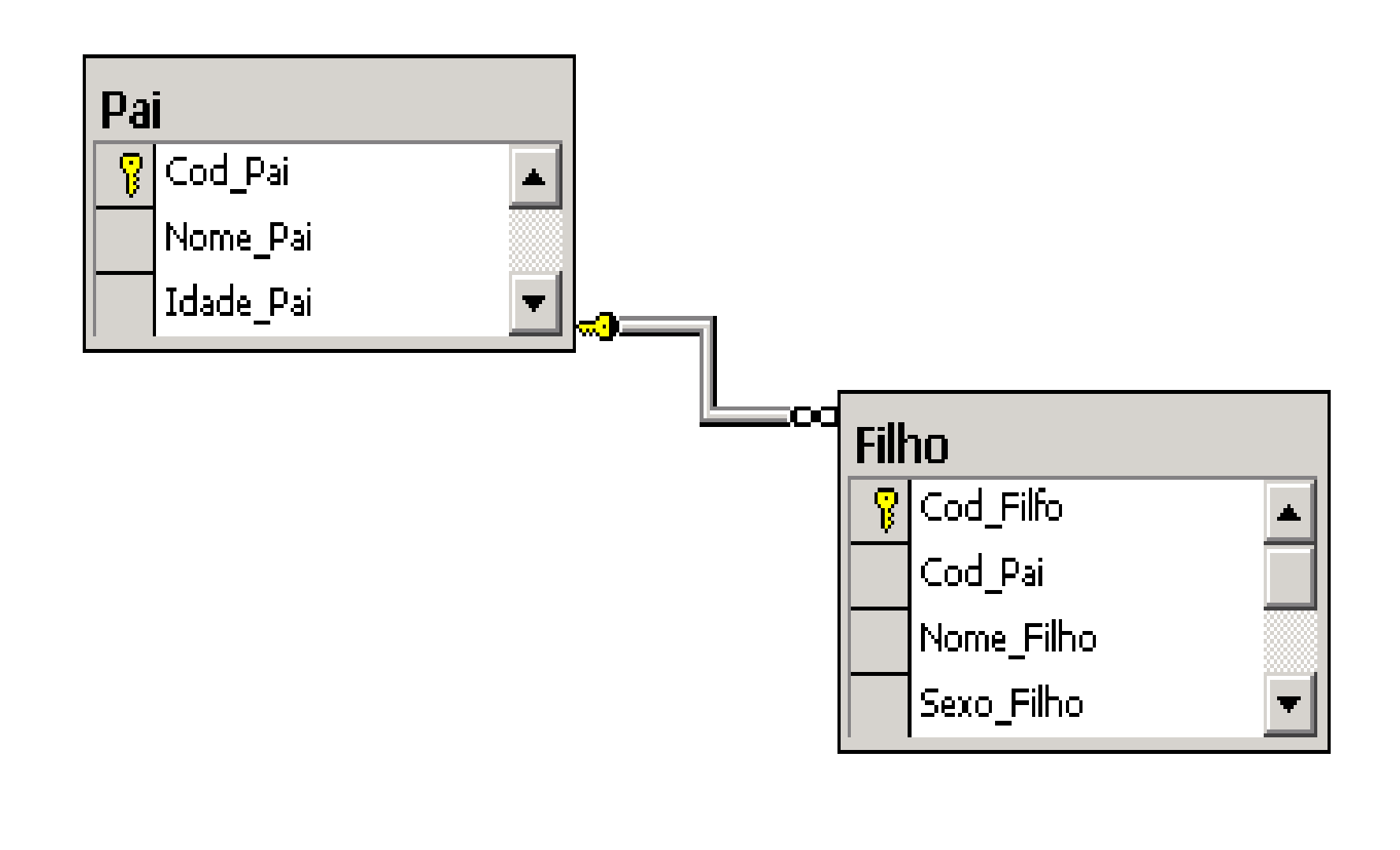

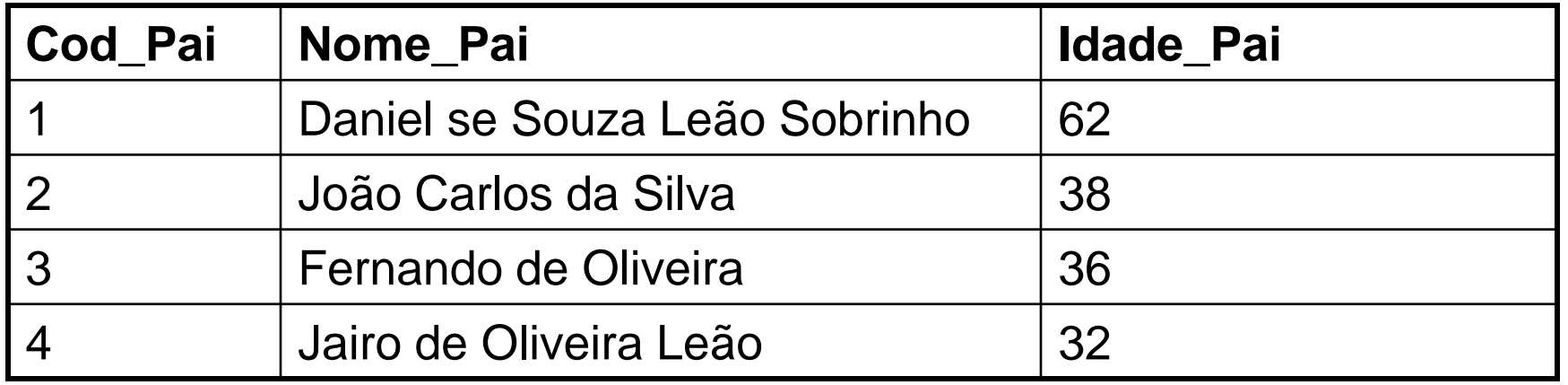

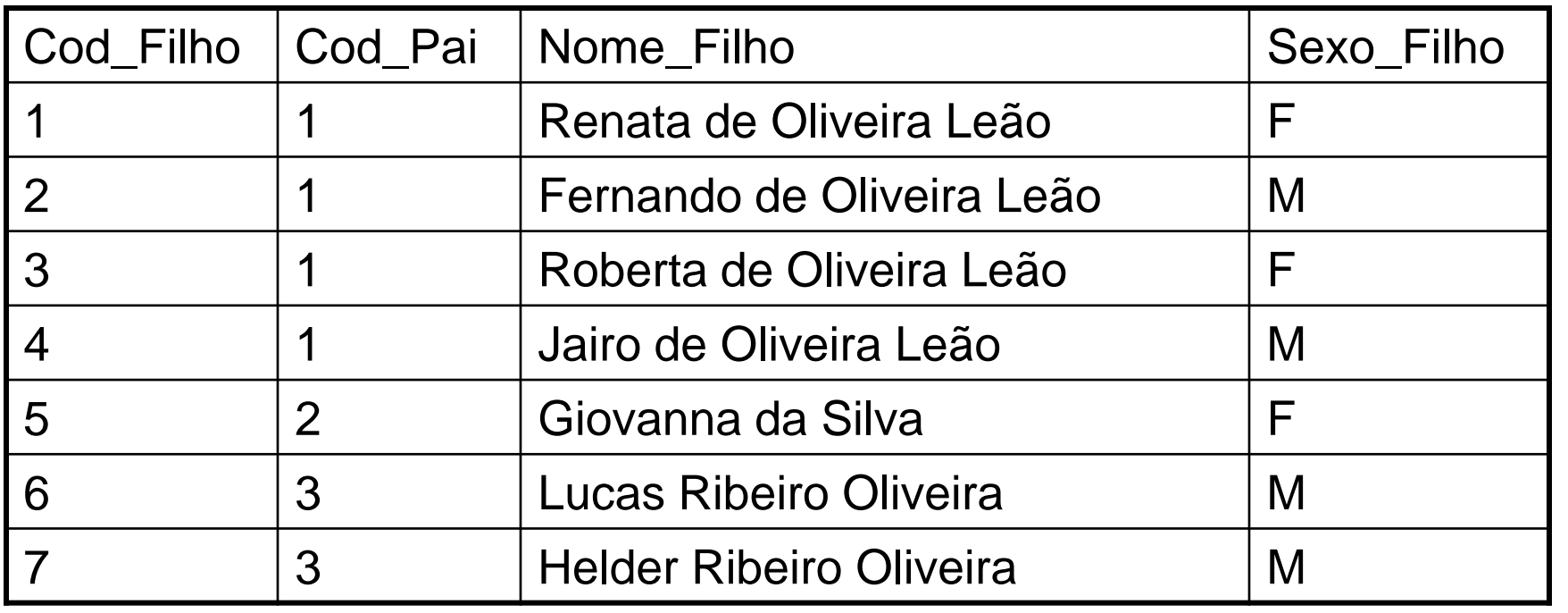

**Ex:** suponha que você precisasse obter da tabela Pai todos os dados do pai mais velho.

**SELECT \* FROM Pai** 

**WHERE Idade\_Pai = (Select Max(Idade\_Pai) FROM Pai)**

**SELECT \* FROM Pai** 

**WHERE Idade\_Pai IN (Select Max(Idade\_Pai) FROM Pai)**

**Ex:** Obtenha os dados do pais sem mostrar o pai mais velho.

### **SELECT \* FROM Pai**

**WHERE Idade\_Pai <> (Select Max(Idade\_Pai) FROM Pai)**

### **SELECT \* FROM Pai**

**WHERE Idade\_Pai < (Select Max(Idade\_Pai) FROM Pai)**

### **Regras para Utilizar Subqueries:**

- 1. As subqueries introdizidas com os sinais  $(>, \geq, \leq, \leq, =, \leq)$  ou !=) devem sempre retornar apenas um único valor;
- 2. Toda subquery deve ser escrita entre parênteses;
- 3. Toda subquery pode selecionar valor apenas de uma coluna.

Subqueries com os operadores **In** e **Not In –** as subqueries introduzidas com os operadores IN e NOT IN devem retornar sempre valores de apenas uma coluna, mas podem retornar mais de uma linha como resposta.

**Ex:** suponha que você precisasse obter da tabela Pai todas as colunas, apenas dos pais que possuem um ou mais filhos registrados na tabela Filho.

SELECT \* FROM Pai

### WHERE Cod\_Pai IN (SELECT Cod\_Pai FROM Filho)

**Ex:** suponha que você precisasse obter da tabela Pai todas as colunas, apenas dos pais que não possuem um ou mais filhos registrados na tabela Filho.

#### SELECT \* FROM Pai

### WHERE Cod\_Pai NOT IN (SELECT Cod\_Pai FROM Filho)

Subqueries com os Operadores **Exists** e **Not Exists**

Ex: Obter todos os pais que possuem pelo menos um filho registrado na tabela filho.

SELECT \* FROM Pai

#### WHERE EXISTS (SELECT Cod\_Pai FROM Filho

WHERE Filho.Cod\_Pai = Pai.Cod\_Pai)

Observe que na subquery anterior, utiliza-se na cláusula WHERE a tabela Pai, que não foi citada na cláusula FROM dessa mesma subquery. A tabela Pai da cláusula Where da subquery está se relacionando com a Query. Portanto, para cada linha selecionada da tabela Pai pela query, o sistema tem que executar uma vez a subquery que obtém dados da tabela Filho. Assim, se houver na tabela Pai dez pais registrados, o sistema executa dez vezes a subquery correspondente.

Justamente porque essas subqueries estão "amarradas" com a query, ela são chamadas de subqueries correlacionadas.

Nota: As subqueries servem apenas como base de pesquisa para a query, portanto não será possível exibir seus dados.

**Substituíndo Subqueries por outros comandos**

Para selecionar todos os pais que possuem filhos, existem três possibilidades

/\*1- Subquery correlacionada\*/ SELECT \* FROM Pai Where EXISTS (SELECT Cod\_Pai FROM Filho WHERE Filho.CodPai = Pai.Cod\_Filho)

**Substituíndo Subqueries por outros comandos**

Para selecionar todos os pais que possuem filhos, existem três possibilidades

/\*2- Subquery não correlacionada\*/

SELECT \* FROM Pai

Where cod\_pai IN (SELECT Cod\_Pai FROM Filho)

**Substituíndo Subqueries por outros comandos**

Para selecionar todos os pais que possuem filhos, existem três possibilidades

/\*3- Inner join\*/

SELECT DISTINCT Pai.\* FROM Pai INNER JOIN Filho

ON (Pai.Cod\_Pai = Filho.Cod\_Pai)

**Melhor solução**

Para apresentar todos os dados da tabela Pai e a quantidade de filhos que cada pai possui, existem duas possibilidades:

```
/*Subquery correlacionada*/
```
SELECT \*,

(SELECT count(Cod\_Pai) FROM Filho

WHERE Filho.Cod\_Pai = Pai.Cod\_Pai ) As Qtd\_Filho

FROM Pai

Para apresentar todos os dados da tabela Pai e a quantidade de filhos que cada pai possui, existem duas possibilidades:

/\*Left Join com Group By e a função Count() \*/

SELECT Pai.Cod\_Pai, Pai.Nome\_Pai, Count(Filho.Cod\_Pai) AS Qtd\_Filho

FROM Pai LEFT JOIN Filho ON (Pai.Cod\_Pai = Filho.Cod\_Pai )

Group By Pai.Cod\_Pai, Pai.Nome\_Pai

**Subqueries Aninhadas** – as subqueries são formadas de vários comandos Select. Vamos utilizar as tabelas do diagrama seguinte para exemplificarmos as subqueries aninhadas:

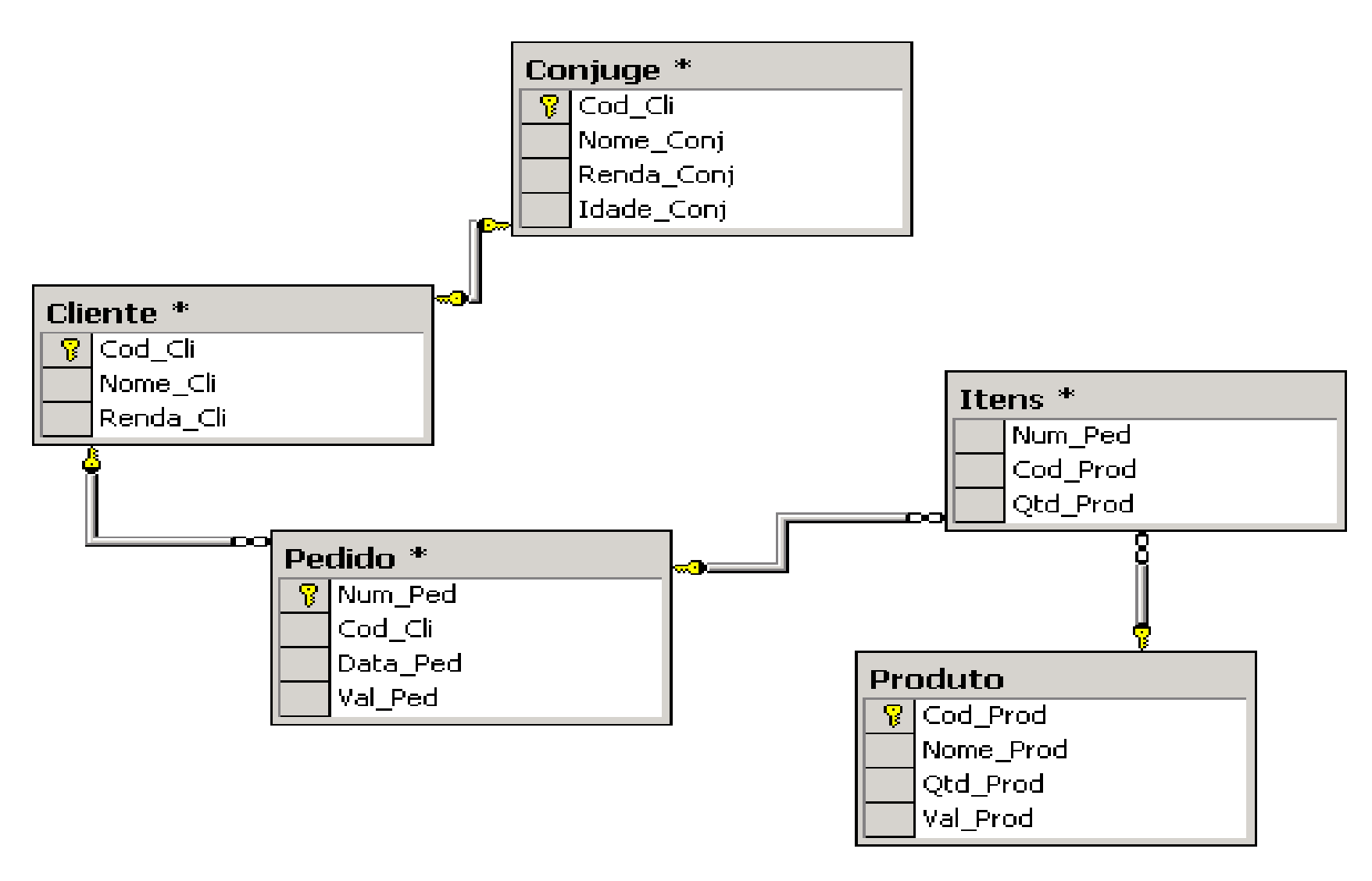

Para obter os dados de todos os clientes solteiros que já fizeram pelo menos um pedido.

SELECT \* FROM Cliente

Where Cod\_Cli NOT IN (SELECT Cod\_Cli FROM Conjuge)

AND Cod\_Cli IN (SELECT Cod\_Cli FROM Pedido)

Para obter os dados de todos os clientes que compraram, por exemplo, o produto 1.

SELECT \* FROM Cliente

Where Cod\_Cli IN (SELECT Cod\_Cli FROM Pedido

Where Num\_Ped IN (SELECT Num\_Ped FROM Itens

Where  $\text{Cod}_{\text{Proof}} = 1$ )

**Update com Subquery –** você pode alterar dados de uma tabela com base na existência de dados em outras tabelas utilizando subqueries. Por exemplo, você poderia alterar a renda dos clientes que comparam o produto de código 1.

UPDATE Cliente

```
SET Renda Cli = Renda Cli * 1.1
```
Where Cod\_Cli IN (SELECT Cod\_Cli From Pedido

Where Num Ped IN (SELECT Num Ped From Itens

Where  $Cod$   $Prod = 1$ )

**Delete com Subquery –** você pode excluir dados de uma tabela com base na existência de dados em outras tabelas utilizando subqueries. Por exemplo, você poderia excluir da tabela produto todos os produtos que nunca foram vendidos.

DELETE Produto

Where Cod\_Prod NOT IN (SELECT Cod\_Prod From Itens)

**Subquery com Join –** se for necessário, você pode utilizar joins com subqueries. Por exemplo, suponha que você precise selecionar todos os clientes e seus cônjuges, que compraram o produto de código 1.

SELECT \*

FROM Cliente INNER JOIN Conjuge

 $ON$  (Cliente.Cod\_Cli = Conjuge.Cod\_Cli)

Where Cod\_Cli IN (SELECT Cod\_Cli From Pedido

Where Num\_Ped IN (SELECT Num\_Ped From Itens

Where  $\text{Cod}_{\text{Proof}} = 1$ )